#### User-Mode Linux

An Introduction to UML William Stearns ISTS/Dartmouth College

#### Introduction to UML

- Virtual Machine
- Port of Linux kernel to system call architecture
- System call proxy

#### Functional block diagram

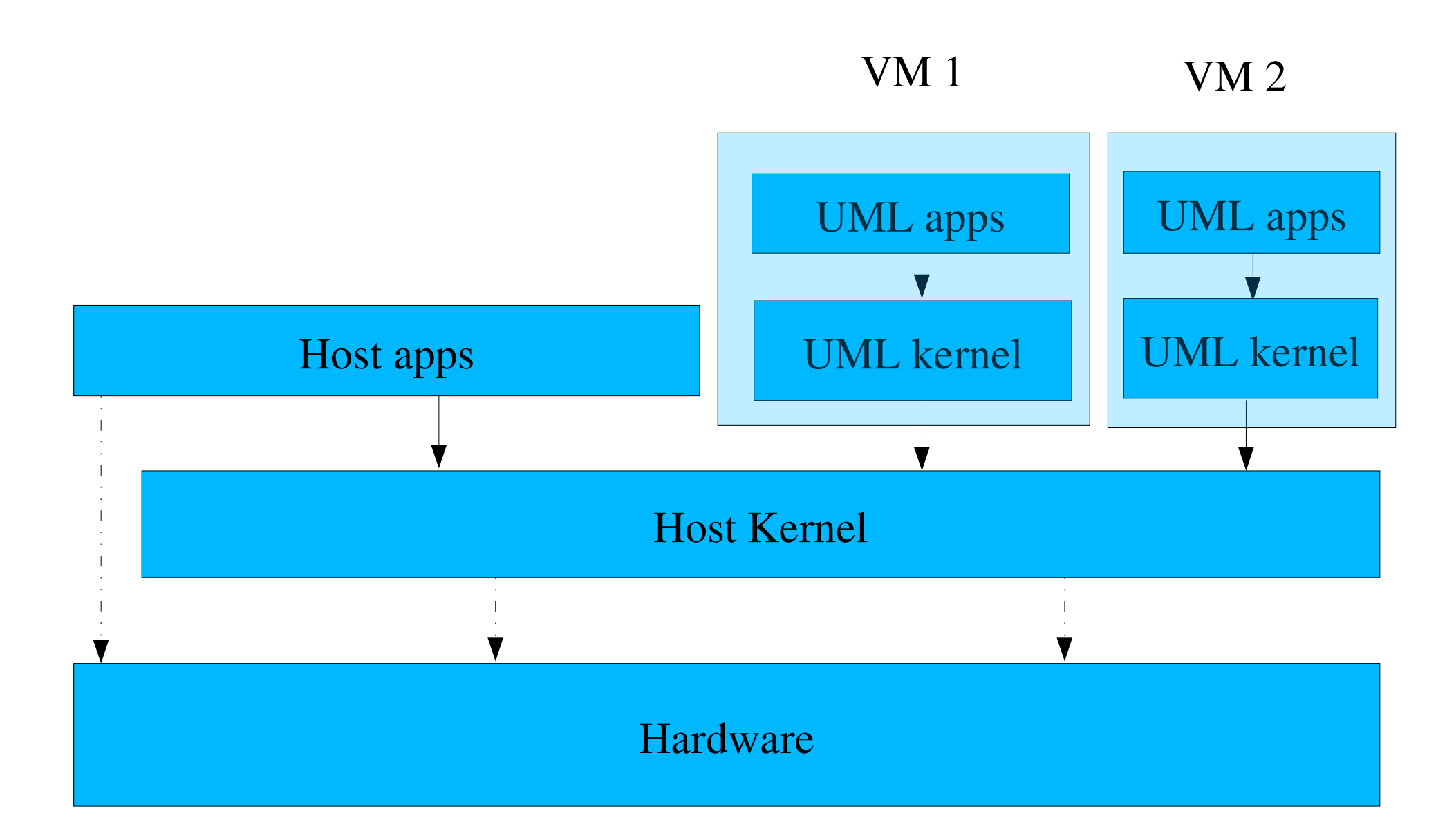

# Why?

- Compartmentalization
	- By user/customer/team
	- By task
	- ISP Virtual hosting services
- Safe root access
	- Classes
	- Ever wanted to see how long a system lasts with "rm  $-rf$  /"?

# Why?

- Controlled malware analysis
- Distribution of complete work environment
- Running different/newer/older Linux distributions
- Kernel development and debugging
	- Except hardware device drivers

#### Comparison to...

- VMWare
- Bochs/Qemu

### Operation

- ELF binary, commonly run under screen
- Runs as non-root user
	- One-time root setup of networking helpful, can work around with slirp
- Need compiled UML kernel and root filesystem

### Memory

- Provided as a block at startup
- Not allocated until needed
- Double caching/buffering inefficient
- May be a limit ~600M
	- Host can still cache VM swap
	- Probably gone in x86\_64
- linux ... mem=384M

#### Virtual block device

• File, partition, disk, ramdisk on host

– Floppy RAID array, anyone? :-)

- Presented as a block device to VM
- Swap space is just a swap-formatted file on host
- Files can be sparse
- linux ... ubdN=/path/to/host\_file

### Hostfs

- Access to host files
- Synchronization not perfect
- Can even be used for /
	- Privacy loss
- UML kernel needs to support it
- VM /etc/fstab
	- none /pub hostfs defaults,/home/pub 0 0

## Copy On Write

- One read-only (immutable!) underlying file
- One Copy-On-Write layer for each VM
- Save COW file for system snapshot
- linux ... ubdN=/path/to/cow,/path/to/pristine

### Networking

- UML hooks into host kernel
	- tun or tap device
	- uml\_switch acts as a router/switch
	- pcap interface
- All upper level stuff just works
- linux ... eth0=daemon,C0:FF:EE:C0:FF:EE

### Audio proxy

- OK, this is getting insane. :-)
- Audio plays out to host sound card

#### Performance

• Lose  $3\% - 15\%$  CPU

– Faster CPU :-)

- No penalty except when performing system calls
- Slight increased latency

#### Hardware requirements

- Almost nothing, all the way up to insane... :-)
- Works fine on old, slow hardware
- Enough disk, ram for host + all VMs
- Add more RAM!

## Controlling VM from host

- uml\_mconsole
	- pause/start/halt/reboot/c-a-d
	- $-$  Sysrq-N
	- Add/Remove virtual device
	- Log to VM kernel log
	- Show /proc/N
- nice

#### Host considerations

- tmpfs on /tmp
- Clean shutdown
	- ssh preferred
	- uml\_mconsole
	- $-$  kill  $-9$  :-)
- Thundering herd at boot, 4AM

### Application Considerations

- Almost none!
	- Disable /lib/tls/
- Essentially no direct hardware access
	- hwclock
	- Usual X servers

### Ways to run applications

- Console
	- Screen, host \*TY, port
- SSH
- X apps over SSH
- X Desktop tricky but possible
	- Xnest

### UML operating modes

- TT: Tracing thread
- TT/Jail
- SKAS
	- Requires host patch
	- Patch requirement may be going away

#### State of UML kernel

• Generally stable

 $=$  > month uptimes common

- Patches available for 2.4 kernel
- In 2.6 kernel
	- Add-on patches needed at the moment

#### UML Architectures

- Stable on i386
- Functions on x86 64
- PowerPC port just finished
- Two cygwin ports partially finished

 $-$  One works up until a fork needed. :-)

#### UML distributions

- Redhat, Fedora, Slackware, Debian, Gentoo, Toms Root/Boot, Mandrake roots available
- Included in SuSE/Novell, Debian

### Slartibartfast/Zaphod

- 26 virtual machines
- Dual PIII, 4G, 360G
- zaphod.stearns.org:1500
- SMTP, HTTP, DNS, SQL, SSH, Honeypots, RTCW/Team Fortress, PHP, SA-Blacklist build...
- URLs at the end

### Ford

- Dual Opteron, 6G, 500G
- Testbed for x86\_64
- www.stearns.org/ford/ford-project.html

#### More information

- user-mode-linux.sf.net
	- Lots of documentation
	- Mailing lists, IRC
	- Patches, kernels, distributions
- www.stearns.org
	- Patches, kernels, distributions
	- This paper in /doc/

#### Articles

- www.stearns.org/slartibartfast/
- /uml-coop.current.html
- www.stearns.org/slartibartfast/
- /zaphod-users-guide.current.html
- www.whoopis.com/howtos/
- /uml-admin-howto.html

### Preview of coming attractions

- Honeypots and security work
	- George Bakos, ISTS
	- 2/3/2005

### **Credits**

- Jeff Dike, UML author
- UML contributors
- ISTS Honeypot team
- Zaphod participants
- Bill Stearns
	- wstearns@pobox.com
	- www.stearns.org

#### Questions?